# **MET3220C Computational Statistics**

Programming: Debugging Dr. Mark Bourassa

http://campus.fsu.edu/ bourassa@met.fsu.edu

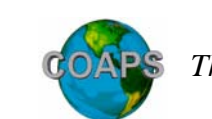

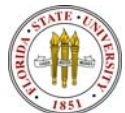

# **Where are Things Most Likely To Go Wrong?**

- •1<sup>st</sup> place to check: reading data
	- •Test: As the data is read, write the data to the screen.
	- •Look at the contents of the data file.
	- • Make sure the data written to the screen is consistent with the data file.
- •2<sup>nd</sup> place: passing data to or from subroutines
	- •Reread the lecture notes on typical subroutine errors
	- Test: in the subroutine, write the input data to the screen
		- Is it consistent with the similar data in the program calling the subroutine?
	- Test 2: If data are output from the subroutine, then print the data in the subroutine and in the main program (after calling the subroutine).
		- Are they consistent?

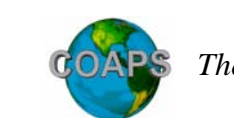

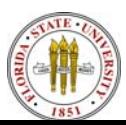

# **Floating Point Exceptions**

- • You have an equation that is trying to calculate something that doesn't make sense.
	- Examples:
		- Dividing by zero,
		- Log of zero or less,
		- Squareroot of zero or less
		- Dividing a very large number by a very small number
	- Test: put some PRINTs in the code to determine where the problem occurs.
		- The program will run until the floating point error is encountered.
		- The print statements can be used to write suspect variables to the screen

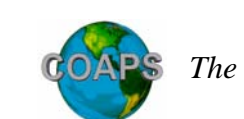

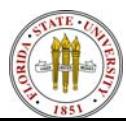

### **The code compiles, but the result is bad**

- • Suspect #1: non-initialization of variables used in sums.
	- $\bullet$  You have allowed the computer to set the initial value of the variable – it could be anything.
	- Test: look for initialization in code.
		- If need be, use grep to find all occurrence of the variable
- • Suspect #2: Used integer math. Dividing an integer by an integer will result in rounding to the whole number closest to zero.
	- Examples:  $5/2 = 2$ ;  $2/5 = 0$ ;  $1/(n-2) = 0$  if  $n \neq 3$
	- Solution: Convert integers to real values, e.g.  $1.0 / REAL(n 2)$ .
- • Suspect #3: Garbage in – garbage out.
	- You messed up earlier in the code, and are using bad values in the equation.
	- Test: print the values of the variables to the screen

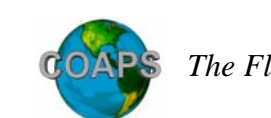

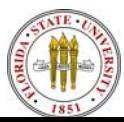

### **The code compiles, but the result is bad**

- • Incorrect brackets:
	- •Very common currently in this class
	- $\bullet$  Example 1:
		- Delta =  $(index) * ((sum_x s q d) ((sum_x)*2))$
		- There is NO NEED for most of these brackets. Math rules apply, with the exception of implicit multiplication.
		- The above equation can be simplified to Delta = index  $*(sum_x s q d - sum_x * )$
		- Which is inconsistent with

$$
\Delta = n \left( \sum_{i}^{n} x_i^2 \right) - \left( \sum_{i}^{n} x_i \right)^2
$$

• And can be written as Delta = index  $*$  sum\_x\_sqd - sum\_x $**2$ 

http://campus.fsu.edu/ bourassa@met.fsu.edu

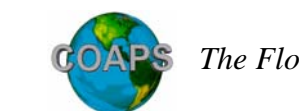

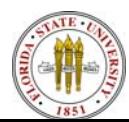

# **FORMATTING ERRORS**

- • You are using a formatted write, and the output is a bunch of starts
	- •Example: \*\*\*\*\*\*\*
	- • This means that the data cannot fit in the specified format because the value attempting to be printed is too large.
		- •Example: trying to squeeze 4556 into an I3
		- •Example: trying to squeeze 100.7 in F6.3
		- •Advice: check the size with an unformatted print or write.
- • You are printing 0.0 for a small but non-zero number
	- •Example 0.00005 appears as 0.000
	- • This means that you are not specifying enough decimal places to the right of the decimal.
		- •Example: 0.00004 formatted as F5.4 results in .0000
		- •Example: 0.4 formatted as I3 results in 0
		- •Advice: check the size with an unformatted print or write.

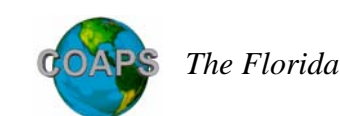

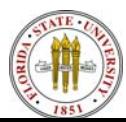

### **Is There a Bug in This Code?**

```
DO i = 13, 1272 ! Begin reading actual data
  READ(7,'(I4,1X,I2,T9,F6.2,T19,F6.2,T29,F6.2)')year, month, min, 
  max, rai
  IF (ierror /= 0) EXIT ! Exit loop at end of file or read error
  ! missing data check 
  IF (min / = -99.99. AND. max / = -99.99. AND. rai / = -99.99) THEN
    index = index + 1 ! Ugly time array
    time(intdex) = REAL((year - 1900) * 12 + month)tmin(time(index)) = min ! Associate min/max/rain with index
    tmax(time(intindex)) = maxrain(time(index)) = rai
  ENDIFENDDOBlah blah blahCALL bestfit(tmin, time, index, slope, sig_slope, y_int, sig_yint)
```
#### •Or is the problem in the subroutine?

http://campus.fsu.edu/ bourassa@met.fsu.edu

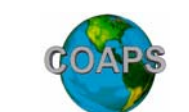

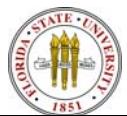

### **Is There a Bug in This Code?**

```
SUBROUTINE bestfit( y, x, index, slope, sig_slope, 
  y_int, sig_yint )
IMPLICIT NONEINTEGER :: i, x(index), index
REAL : y(index), y int, slope
REAL :: sig yint, sig slope
REAL :: sum_x, sum_y, sum_x_sqd, sum_xy
REAL :: DELTA, sig_y, sum_ymxb
sum x = 0sum_y = 0sum x sqd = 0
sum xy = 0DO i = 1, index !
 sum x = sum x + x(i) ! Sum date points
 sum_y = sum_y + y(x(i)) | Sum temp/rain data
 sum_x_sqd = sum_x_sqd + x(i)*2 ! Sum sqr of dates
 sum_x y = sum_x y + x(i) * y(x(i)) ! Sum product
```
http://campus.fsu.edu/ bourassa@met.fsu.eduENDDO

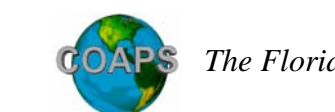

*The Florida State University*

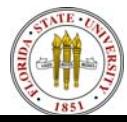

### **The Answers**

- •Both the codes are OK by themselves.
- •However they are inconsistent in the arguments
- • The array lengths in the subroutine will be shorter than the array lengths in the main program.
	- Index is the number of points MINUS the missing values.
- • Solutions:
	- 1) Fill the data arrays (tmin, tmax, and rain) with only good data (no change yet), but like the time array don't create gaps for missing data.
		- Pass in only the values from with good data.
		- For example, tmin(1:index)
	- 2) Make the time array similar to the data arrays, and have the subroutine filter out bad data
		- The down side is that your subroutine has to recognize bad data, which might have different indicators in different data sets.

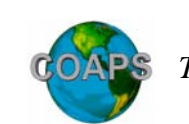

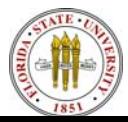

### **Segmentation Faults**

- • Segmentation faults occur when trying to write past the end of an array or something similar.
- •Example 1: tmin(index) =  $10$ .
	- When index is outside the array bounds
- Example 2: passing to much data to an array or subroutine.
	- •Call my\_cool\_function( 3.14159 )
	- •When my\_cool\_function expects an integer

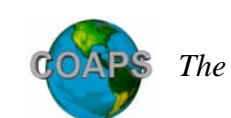

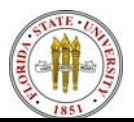

# **Messing Up with Array Indices**

- Consider declaration of variables. This process sets up a block of memory to be used to hold the information associated with these variables.
- $\bullet$ Example:

INTEGER :: n\_bins, qscat\_flag, n\_good\_data, index\_spd, max\_num\_spd, status

REAL, DIMENSION(700) :: pdf\_obs, pdf\_gaussian, pdf\_log\_normal REAL, DIMENSION(700) :: cdf\_obs, cdf\_gaussian, cdf\_log\_normal REAL, ALLOCATABLE, DIMENSION(:) :: qscat\_spd\_array

REAL :: bin\_width, qscat\_spd, sum\_qscat\_spd, sum\_qscat\_spd\_sqd, small, standev\_qscat\_spd, standev\_log\_spd, max\_spd, min\_spd REAL :: log\_spd, sum\_log\_spd, sum\_log\_spd\_sqd, PI, bin\_center, mean\_qscat\_spd, mean\_log\_spd

•Space for allocatable arrays is usually later in memory.

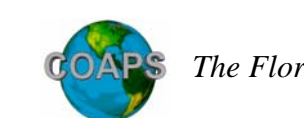

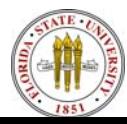

# **Messing Up with Array Indices**

- If we write to an array location that is outside the array bounds, then we are modifying other variables! YIKES!
- • What would the following do?
	- pdf\_obs(n\_good\_data) = qscat\_spd
- •The value of n\_good\_data should be between 1 and about 800,000.
- •The index for pdf\_obs should range from 1 to 700
- • Moral: be more careful with array indices. Using the wrong index, outside the bounds of the array, is kind of like taking a shot gun to the program's memory.
- • How do you test for this problem?
	- Compile with a –C (upper case 'C')
	- • This checks each time an array index is used to verify that it is within bounds.
	- It slows down the code, so if the code is going to be reused, it is practical to recompile without the this compiler flag.
- •f90 –flags gives a list of compiler options.

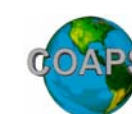

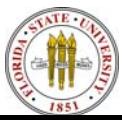

# **Array Wizardry in FORTRAN90**

- • The WHERE command is a combination of a DO loop and an IF.
	- • It performs array operations, but only on (or using) elements for array elements that meet the condition.
	- Note: the logical test should be applied to an array!
- Syntax 1:
	- WHERE ( *logical test* ) *array operation*
- Syntax 2:
	- • WHERE ( logical test ) array operation(s) ENDWHERE
- • Syntax 3:
	- • WHERE ( logical test ) array operation(s) ELSEWHEREarray operations(s) ENDWHERE

http://campus.fsu.edu/ bourassa@met.fsu.edu

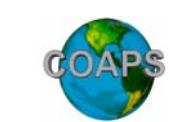

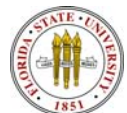